## **Notes For Making an NTI Toolkit 1.29.2007 revised**

## **General Style Notes**

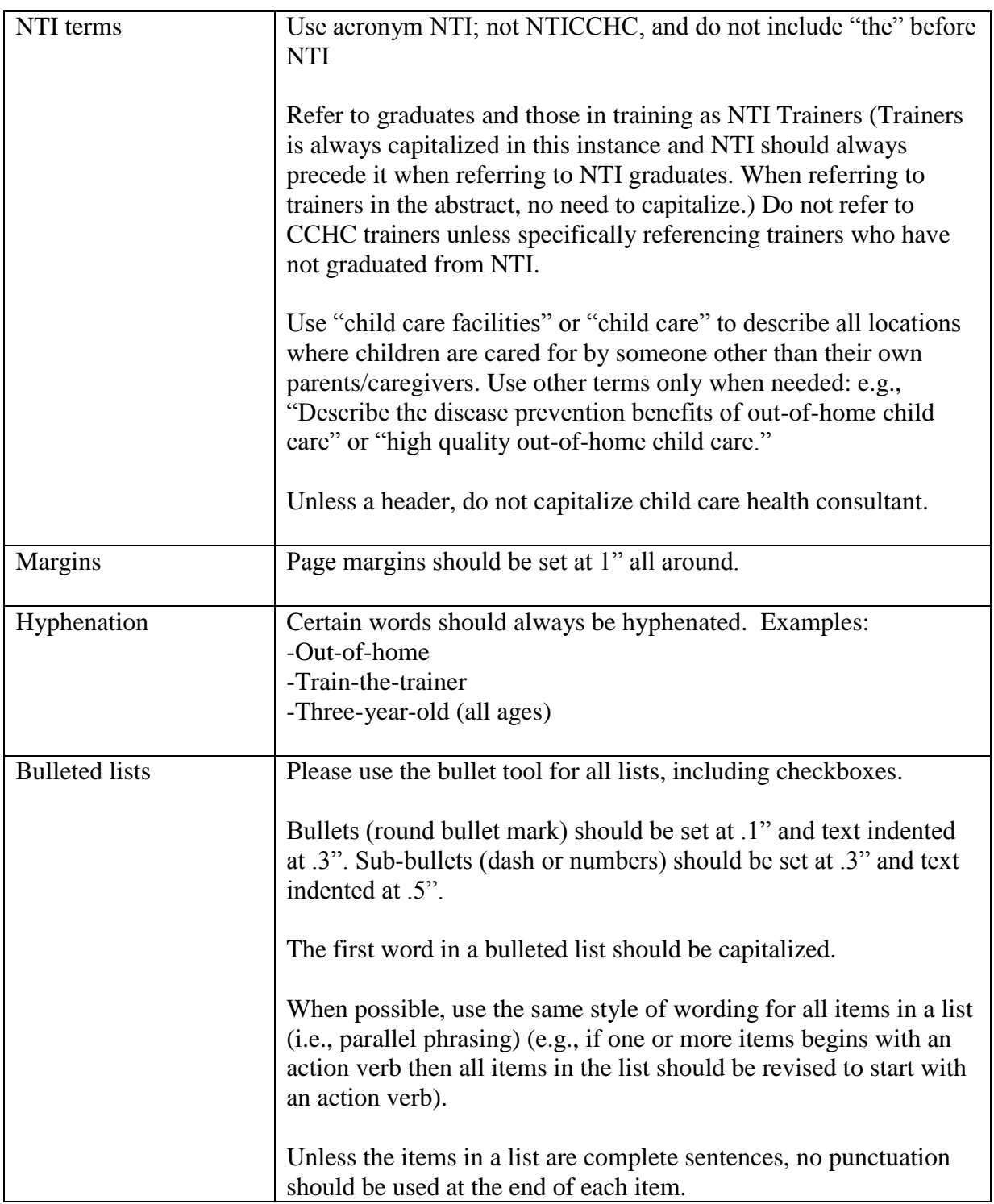

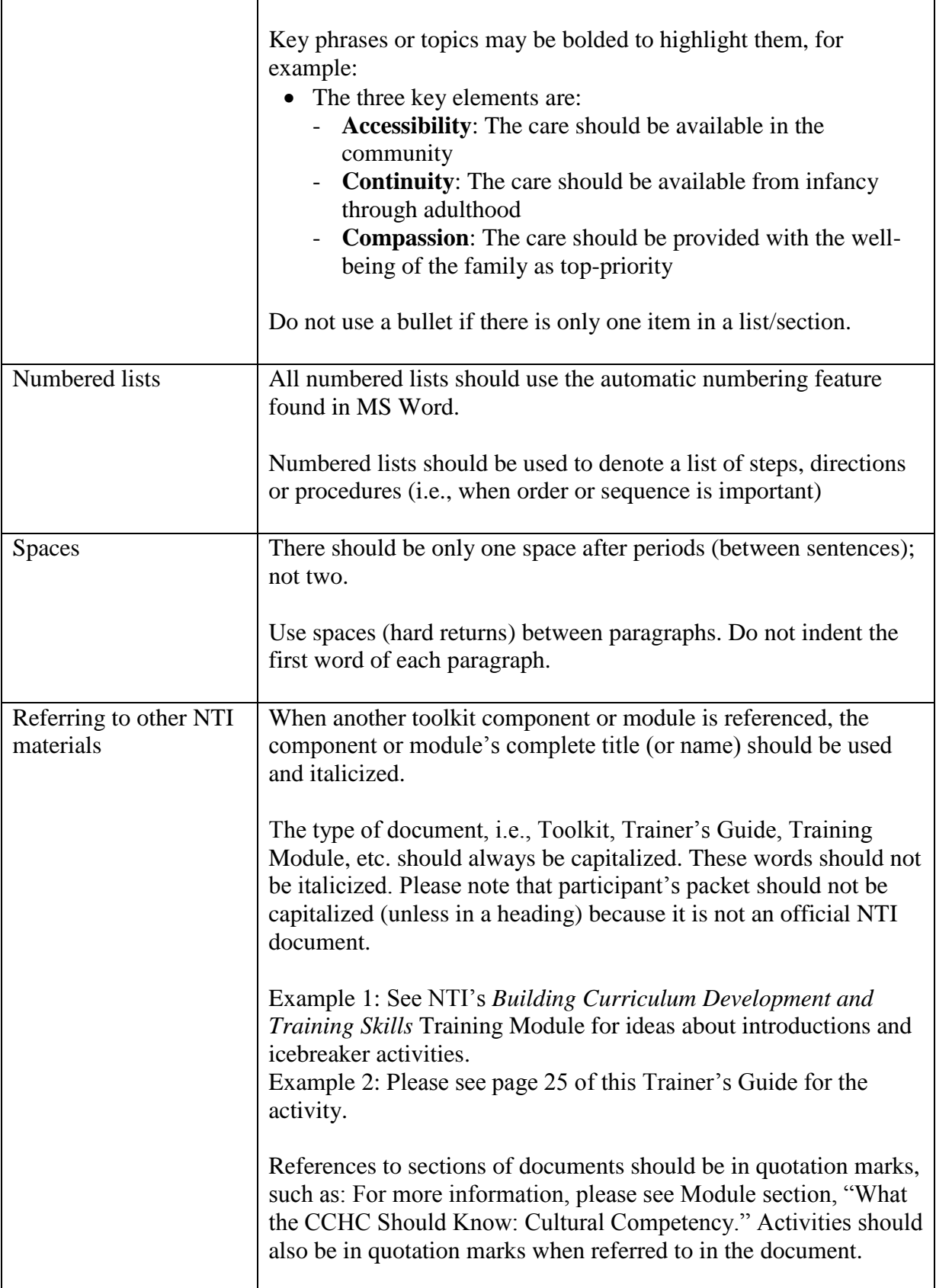

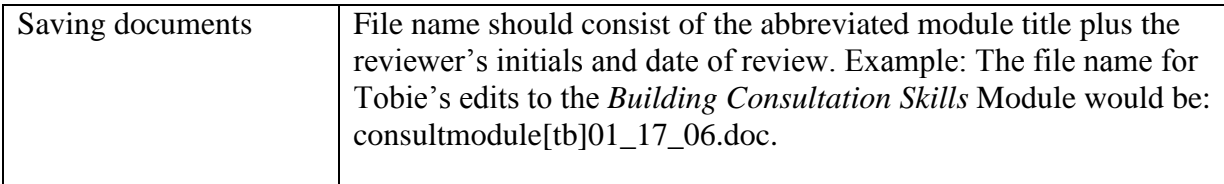

## **Trainer's Guide Formatting Notes**

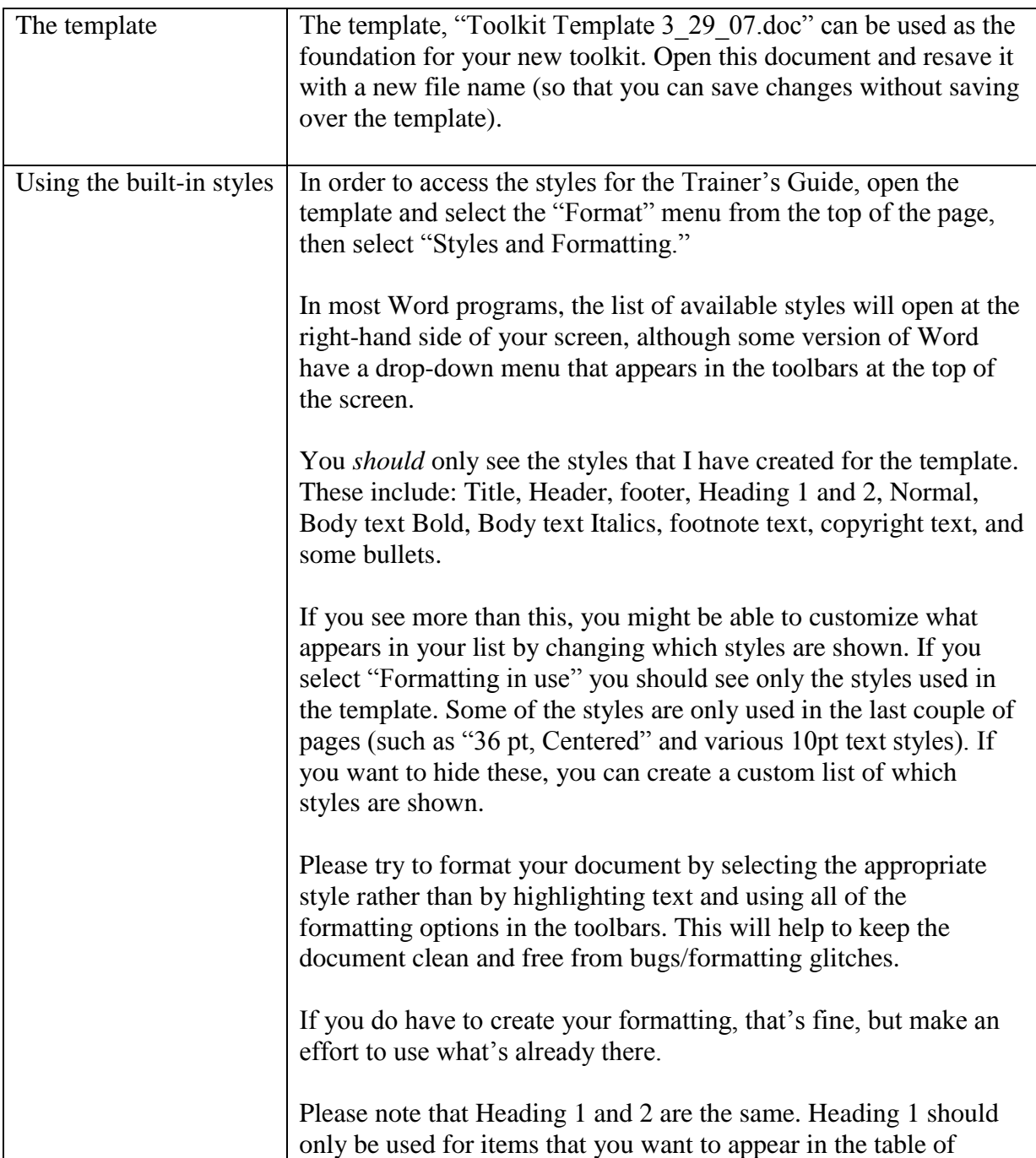

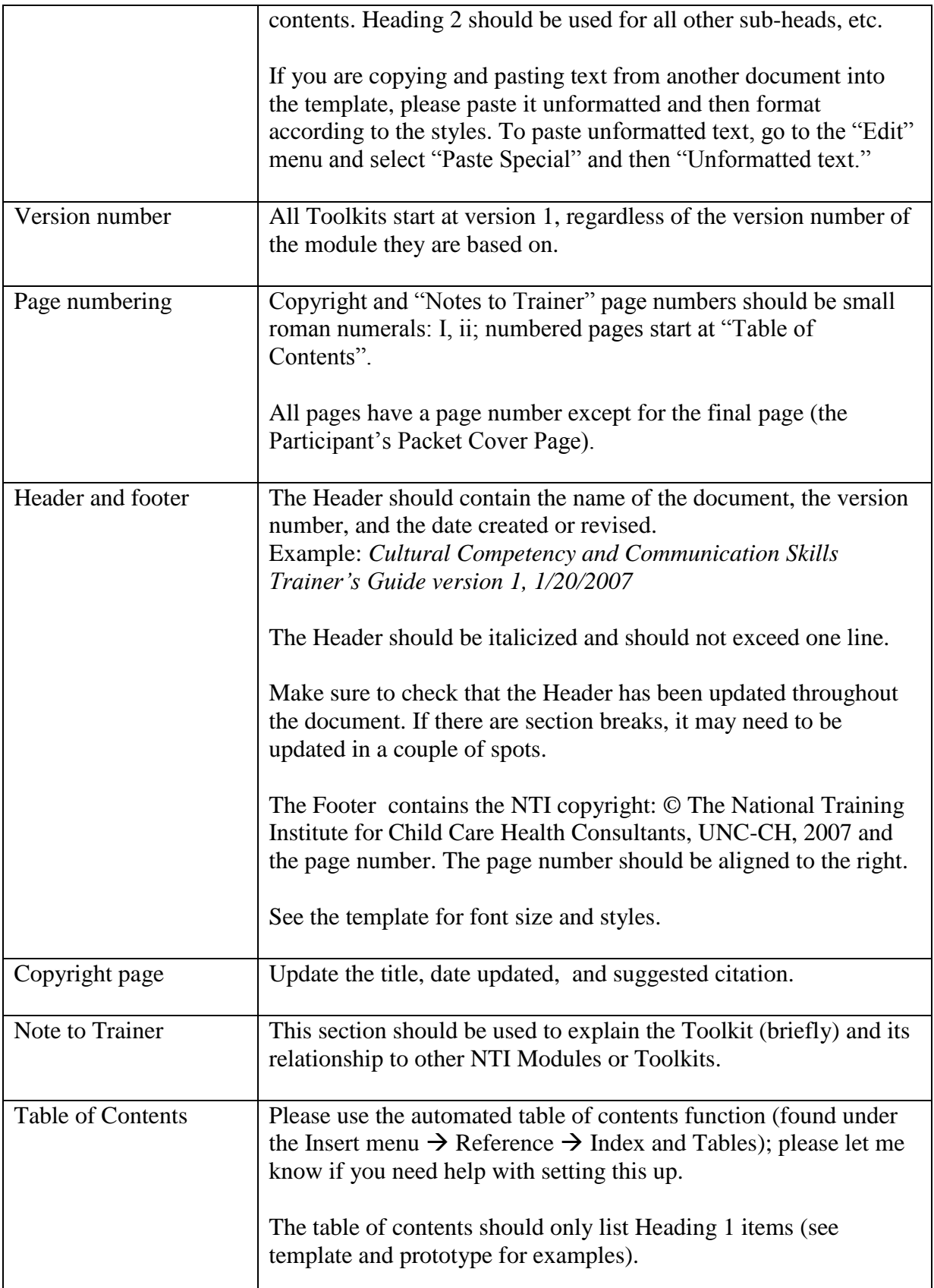

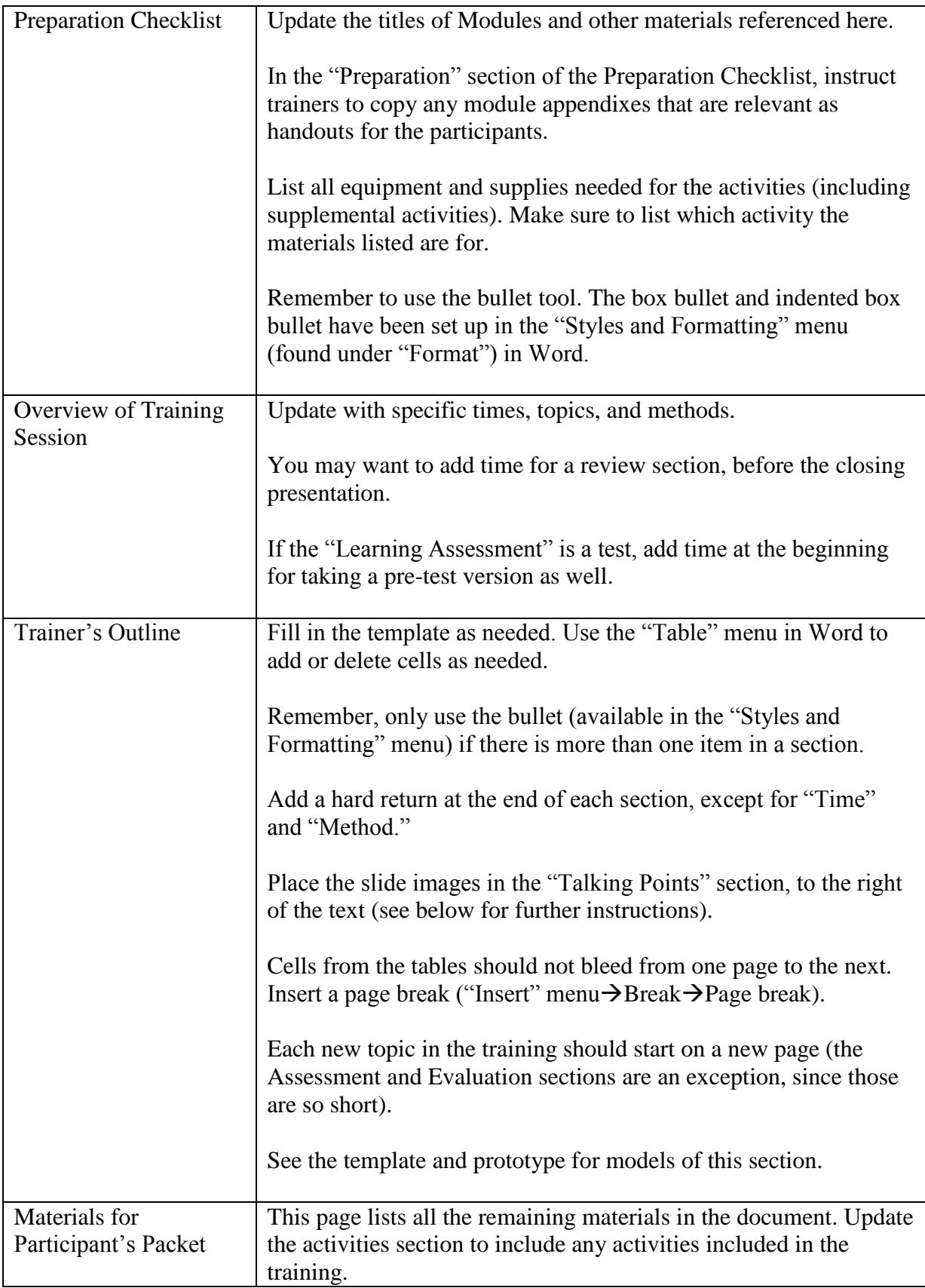

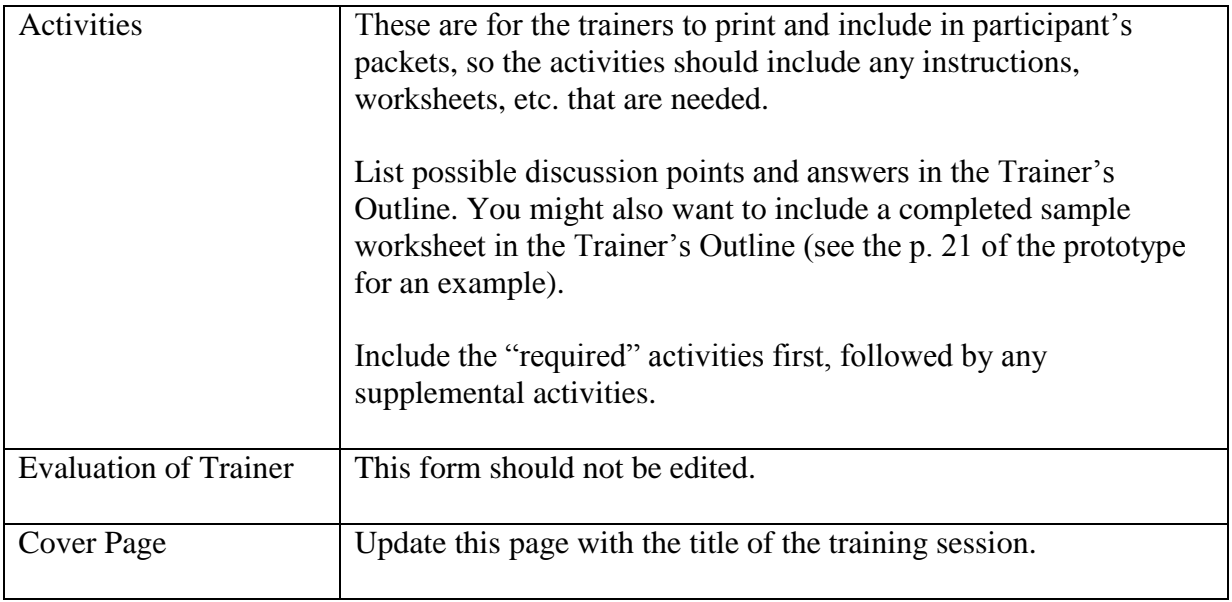

## **PowerPoint Formatting Notes**

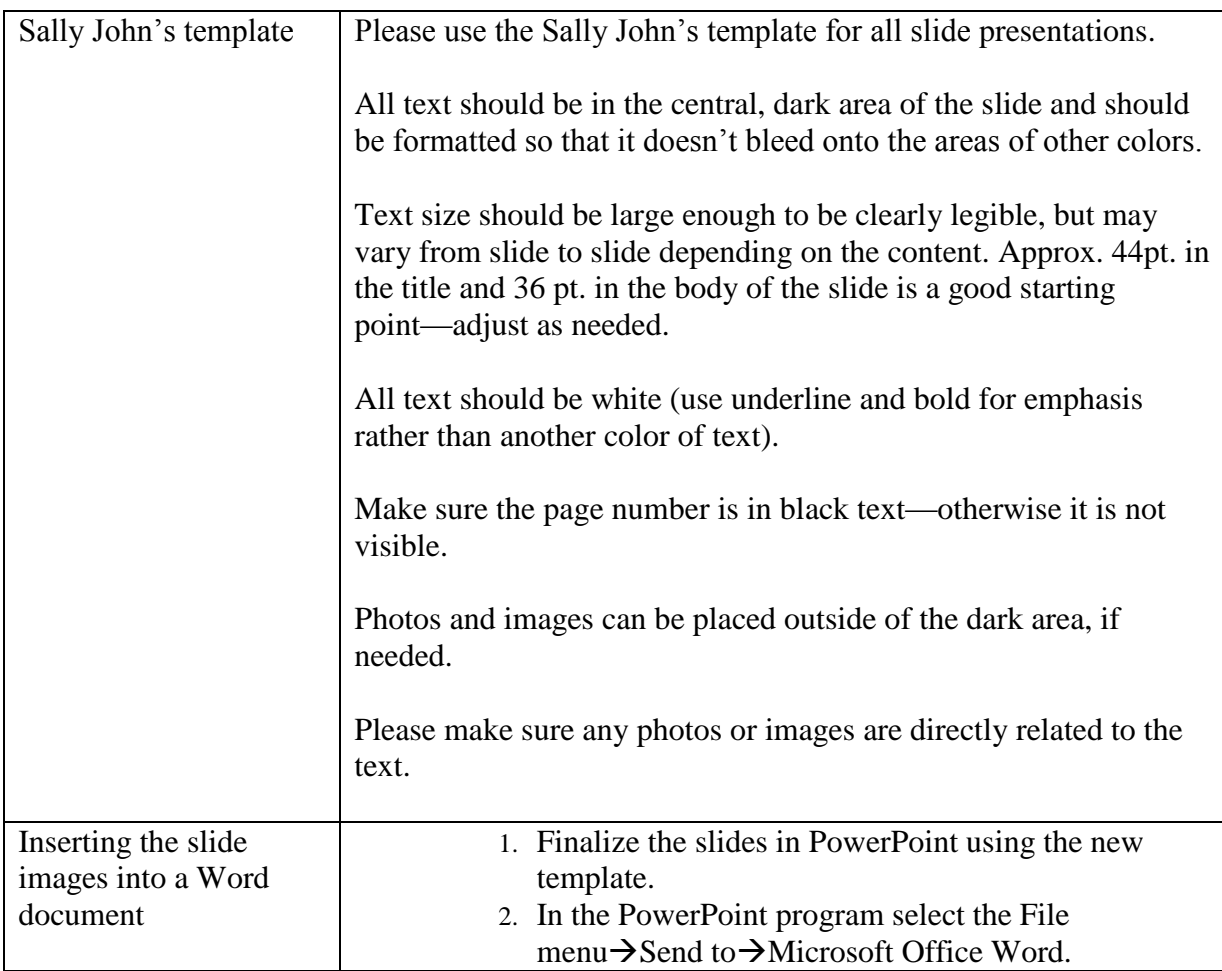

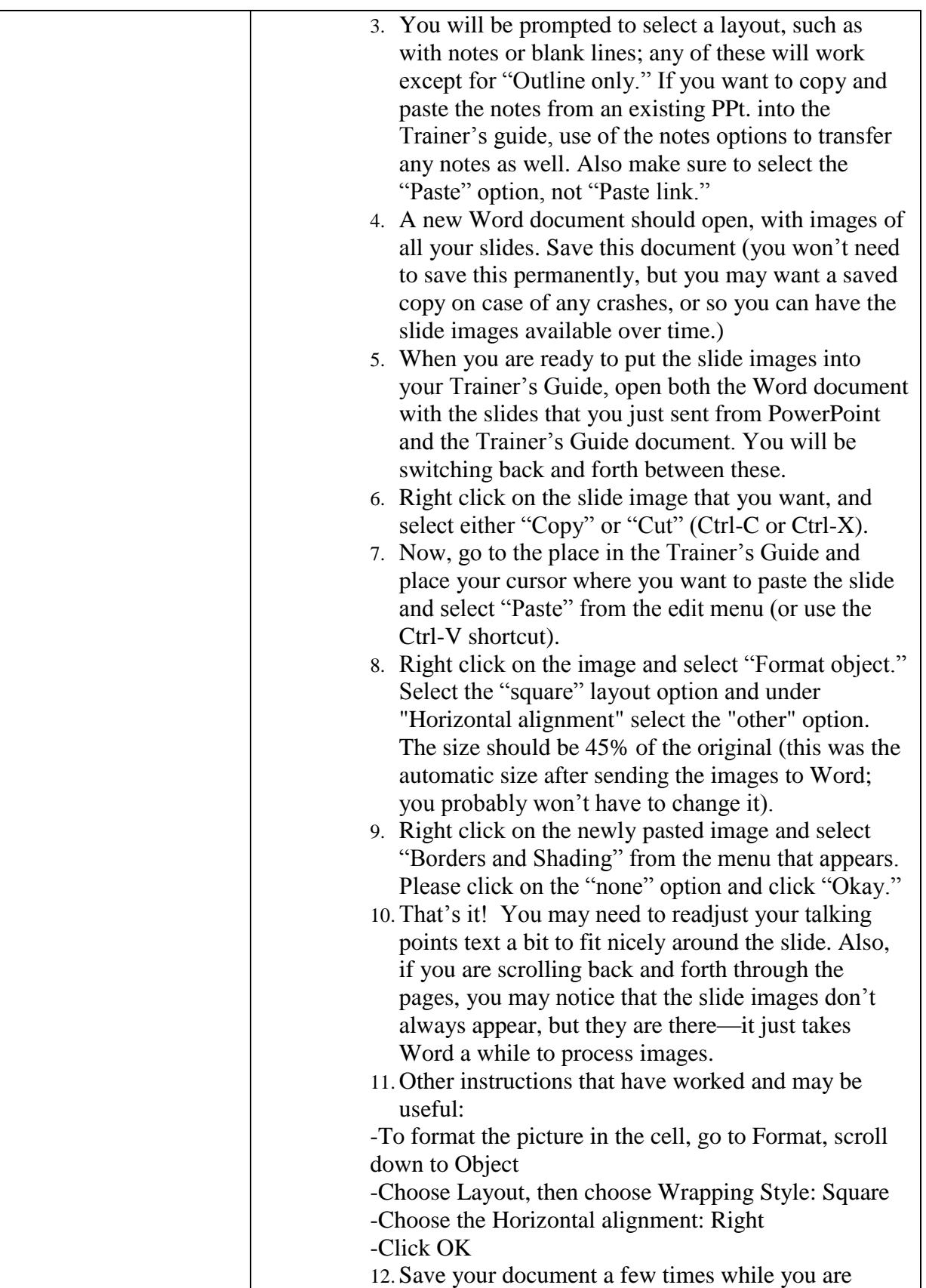

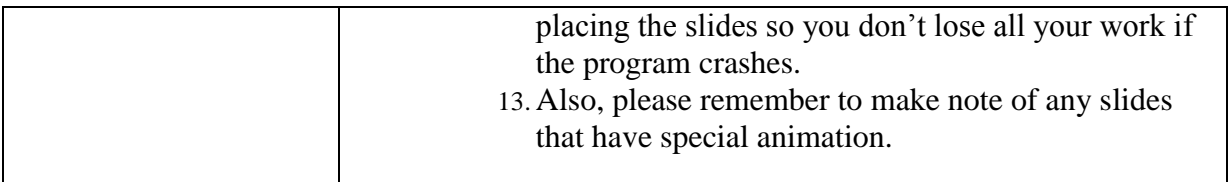